$*$ .b10

ぜんしん 7,7

 $\overline{1}$ 

ひだりまわれ 7,7

 $\overline{1}$ 

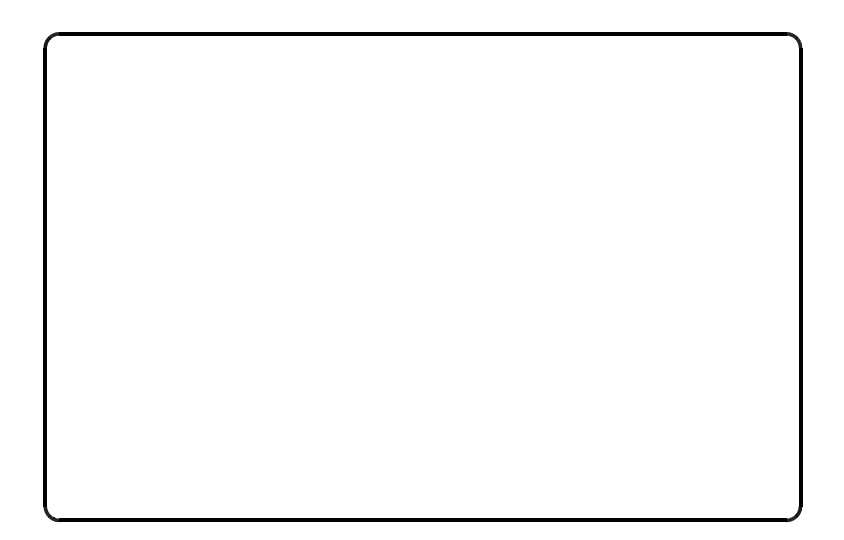

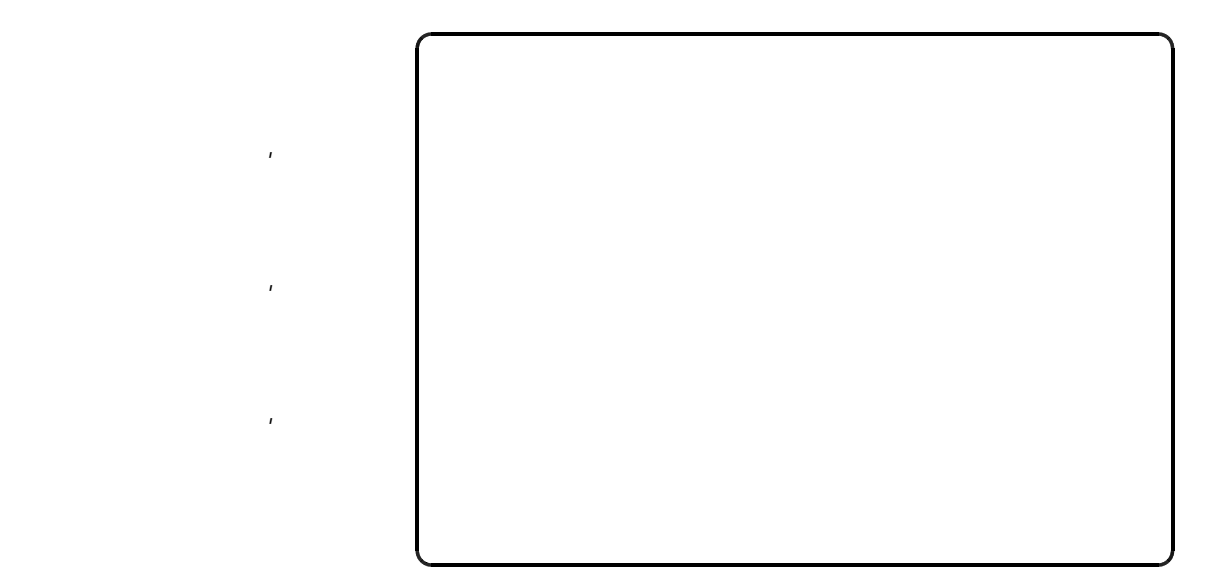

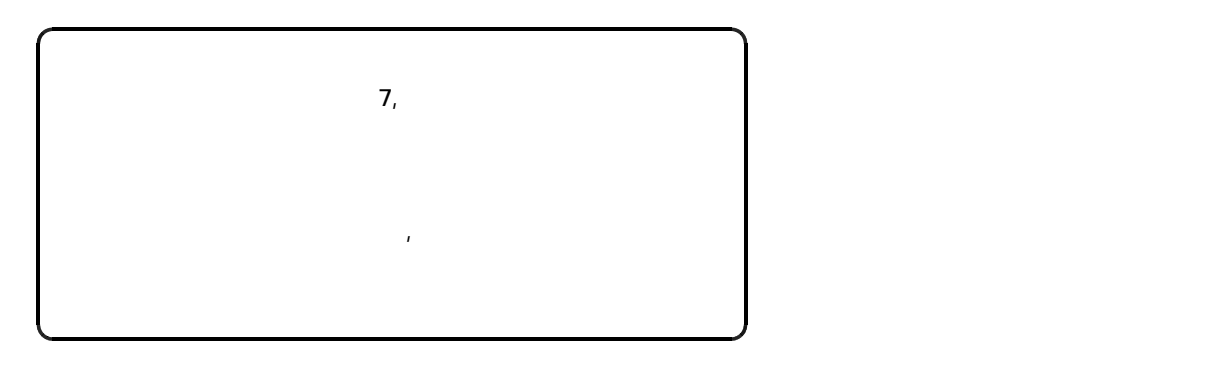

ひだりまわれ 7,7

 $\overline{1}$ 

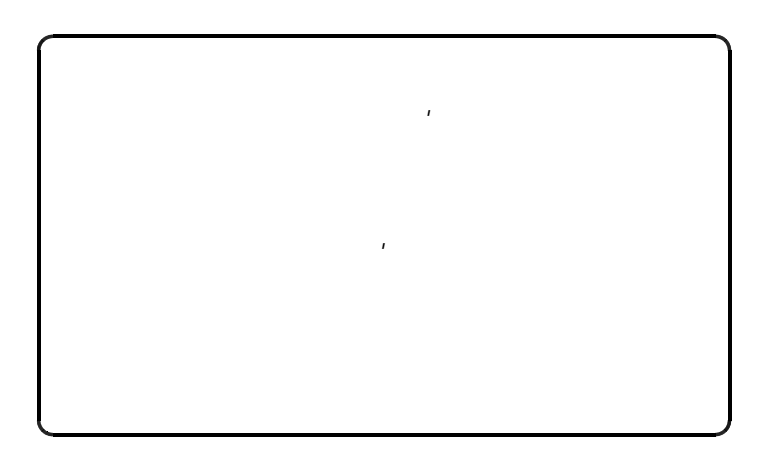

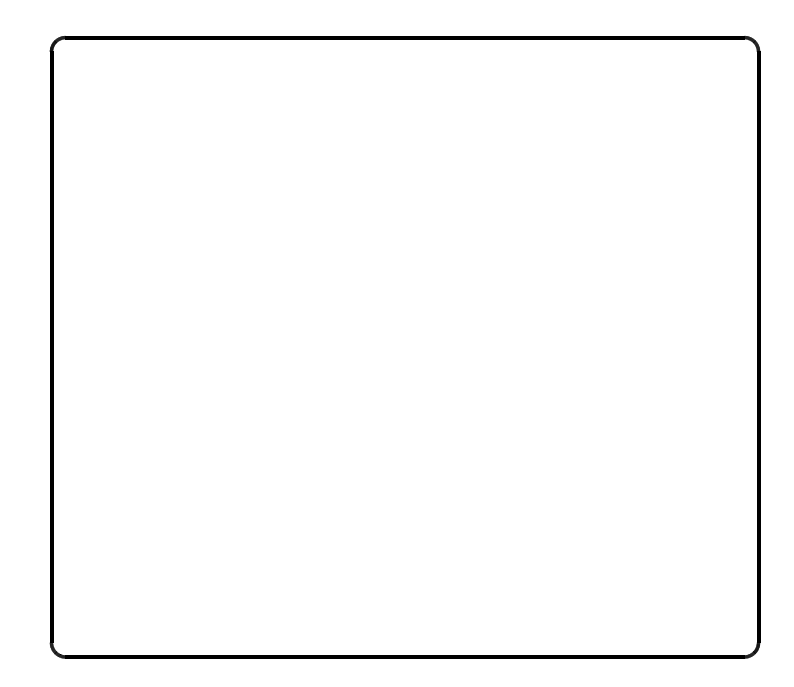

 $\label{eq:1} \mathcal{F}(\mathcal{F})$ 

みぎまわれ 7,7

ひだりまわれ 7,7

みぎまわれ 7,7  $\sim$  3  $\sim$  3  $\sim$ 

 $\frac{1}{2}$ 

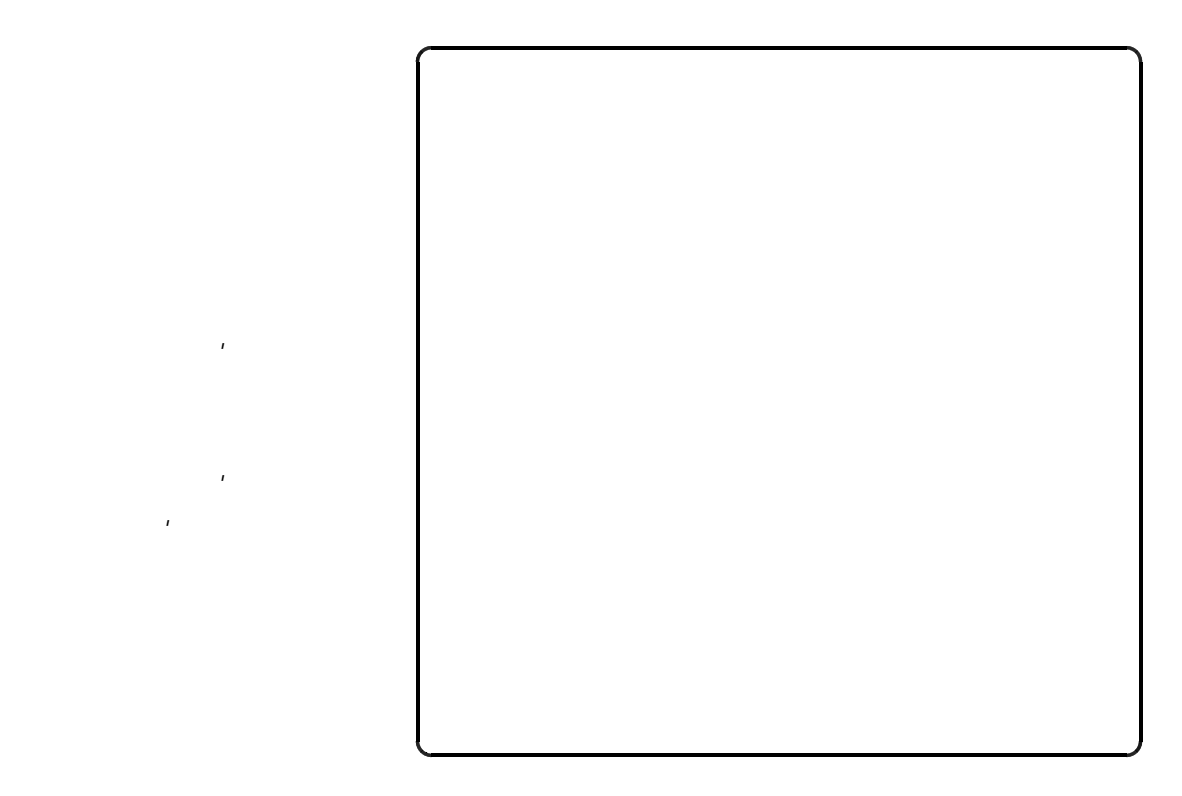